**[舒邦懿](https://zhiliao.h3c.com/User/other/0)** 2006-09-01 发表

## **AR28/AR46系列路由器静态路由的典型配置**

## **【需求】**

PC1和PC2通过路由器RouterA和RouterB用静态路由实现互连互通。 **【组网图】**

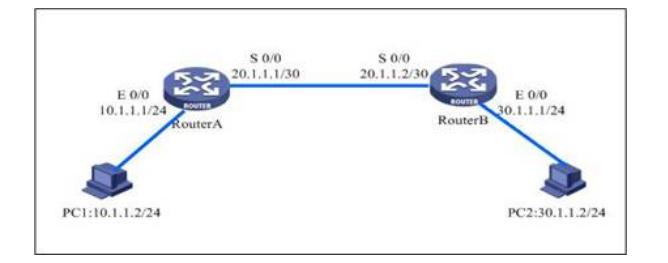

## **【配置脚本】**

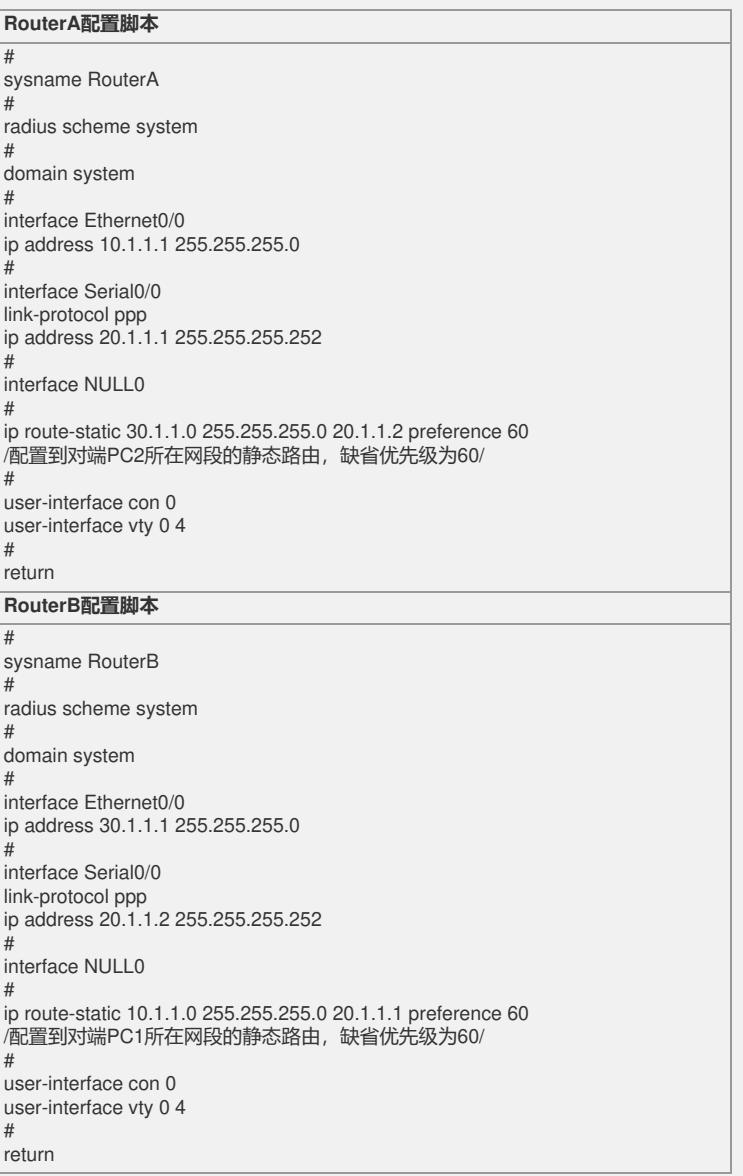

## **【提示】**

1、在配置静态路由时,一定要保证路由的双向的可达,即要配置到远端路由器路由,远端 路由器也要配置到近端路由器回程路由。

2、如果必须配置静态路由,请尽量使用具体网段的静态路由,避免使用ip route-static 0.0.0.0 0.0.0.0缺省路由,以防止路由环的产生。

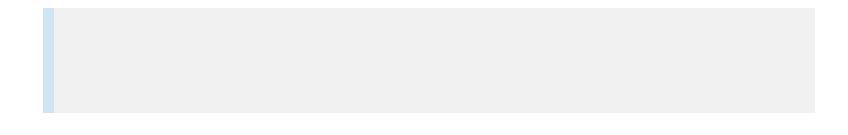